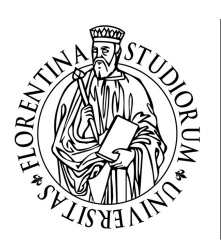

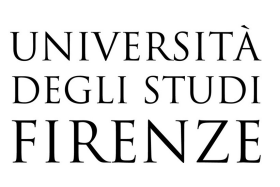

Corso base Autocad livello 2: applicazione in campo agro forestale

17, 24 Gennaio, 09 Febbraio 2022 orario 09:00-12:00

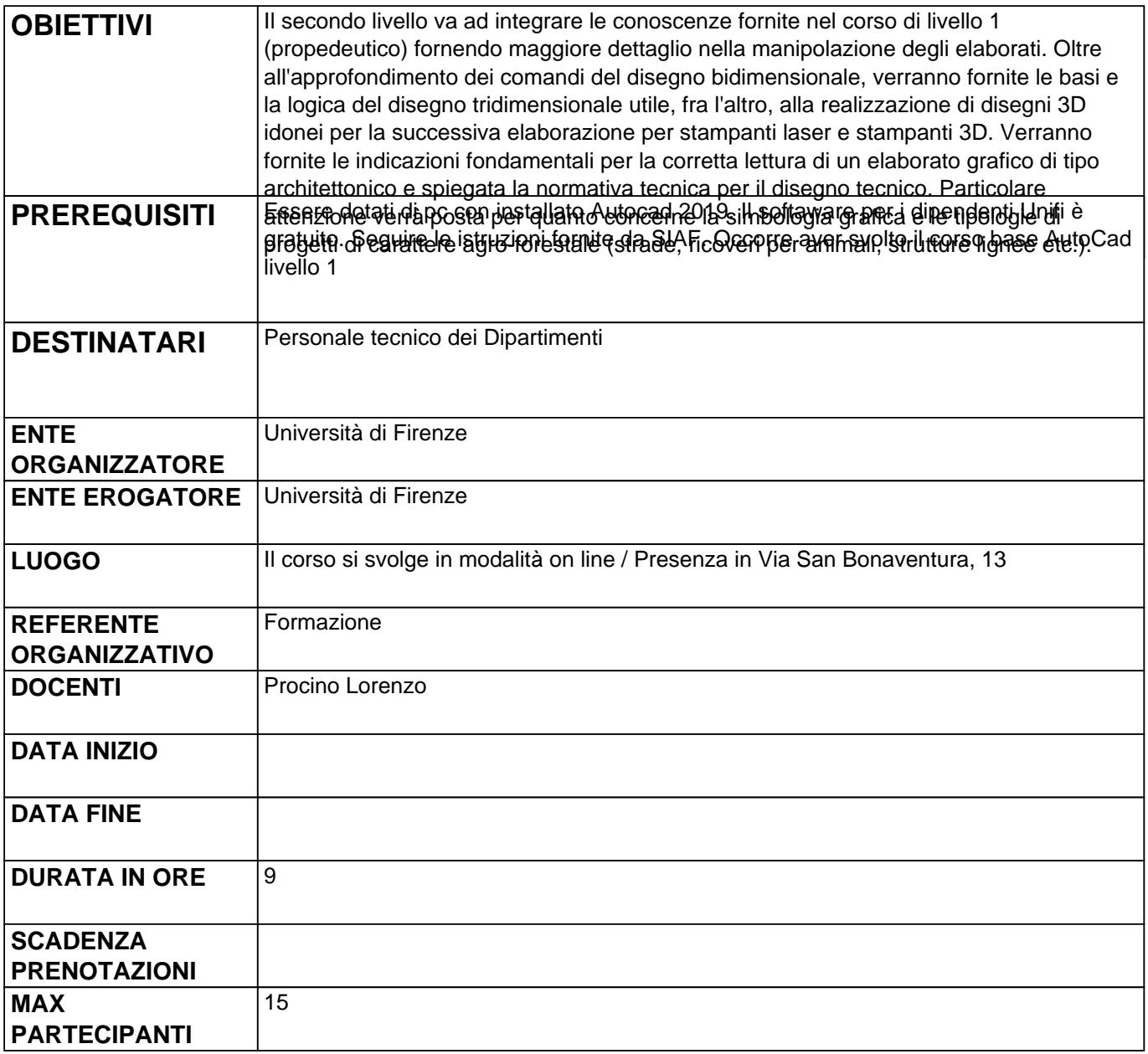

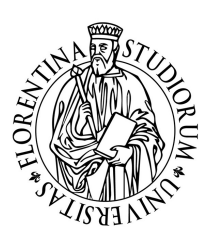

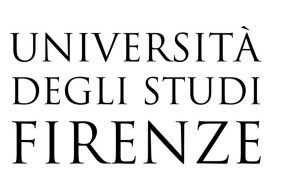

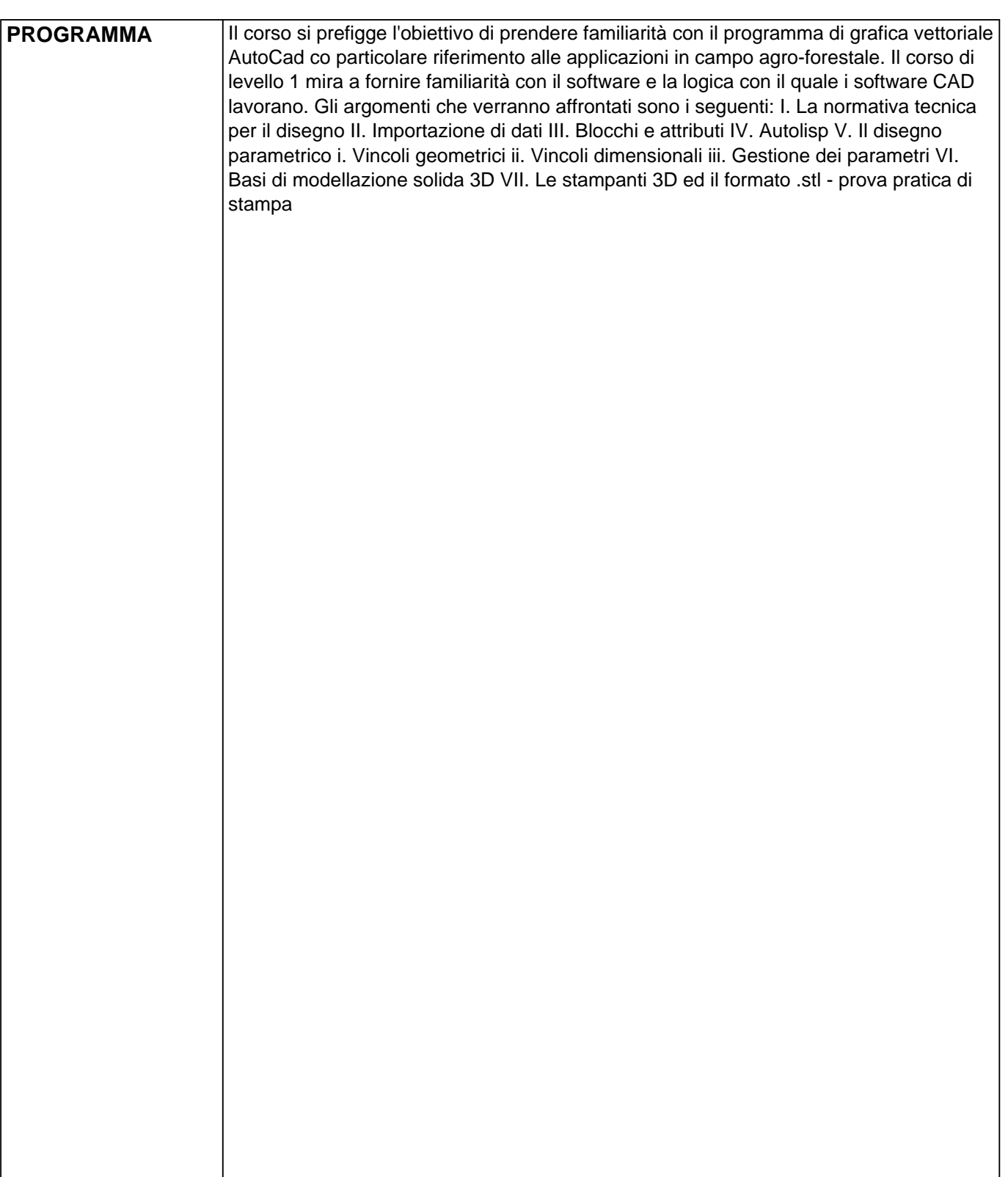